## TABLE OF CONTENTS

Educating California's

BACK BY Popular Demand!

Learn to create an automatic Table of Contents in WORD:

Fable of Contents

Add headings by applying automatic heading styles;

Update your table automatically whenever you make a change;

Change formatting of the text in the Table of Contents to suit your pleading;

Take it to the next level: create a custom Table of Contents.

## APRIL TECHNOLOGY TRAINING

Presented By: June Hunter

## April 25, 2023 12:00-1:00 PM

LPI Member Non-LPI member \$25 \$55

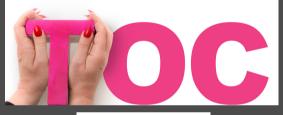

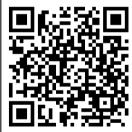

To Register go to our website: https://www.legalprofessionalsinc.org/events or Click the QR code above.

No cancellations or refunds are provided after the webinar; however, should a cancellation occur at least 48 hours before the live webinar, LPI will issue a full refund.

For further information or group registrations email: training@legalprofessionalsinc.org

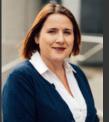

## About the Trainer

June Hunter is a Technical Enablement Sr. Specialist at DISCO and teaches computer essentials at UC San Diego Extension in their ABA-approved Paralegal Studies program.

June Hunter is an affiliate of Legal Professionals, Incorporated, an approved provider, and certifies that this activity is approved for 1.0 hours of CCLS credit. This webinar does not qualify for MCLE credit.